# **МИНИСТЕРСТВО ТРАНСПОРТА РОССИЙСКОЙ ФЕДЕРАЦИИ ФЕДЕРАЛЬНОЕ ГОСУДАРСТВЕННОЕ АВТОНОМНОЕ ОБРАЗОВАТЕЛЬНОЕ УЧРЕЖДЕНИЕ ВЫСШЕГО ОБРАЗОВАНИЯ «РОССИЙСКИЙ УНИВЕРСИТЕТ ТРАНСПОРТА»**

# УТВЕРЖДАЮ:

Директор РОАТ

Locu

В.И. Апатцев

19 марта 2020 г.

Кафедра «Транспортное строительство»

Авторы Королев Вадим Вадимович, к.т.н., доцент Савин Александр Владимирович, д.т.н., доцент

# **РАБОЧАЯ ПРОГРАММА УЧЕБНОЙ ДИСЦИПЛИНЫ**

# **Технология и механизация железнодорожного строительства**

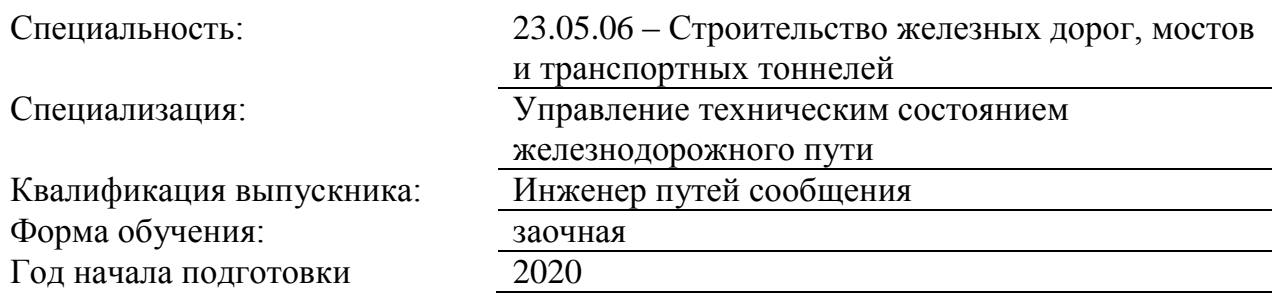

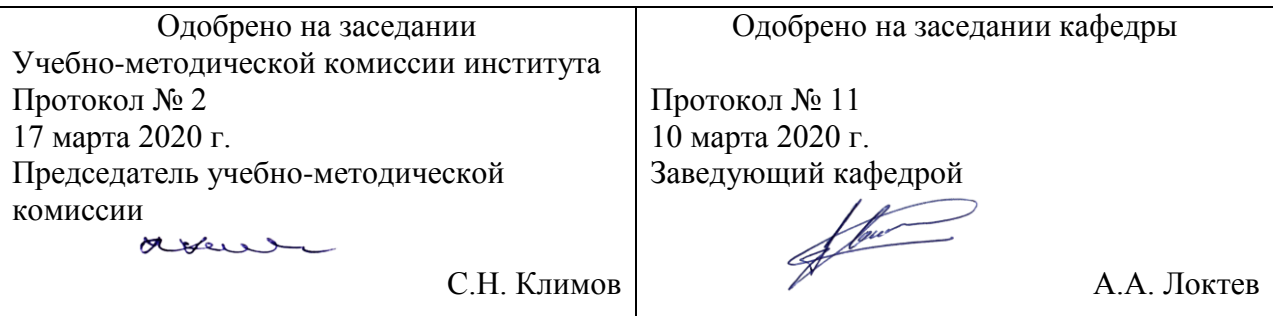

Москва 2020 г.

### **1. ЦЕЛИ ОСВОЕНИЯ УЧЕБНОЙ ДИСЦИПЛИНЫ**

Целью освоения учебной дисциплины «Управление техническим обслуживанием железнодорожного пути скоростных и особо напряженных линий» является формирование у обучающихся компетенций в соответствии с федеральными государственными образовательными стандартами по специальности 23.05.06 «Строительство железных дорог, мостов и транспортных тоннелей» и приобретение ими: - знаний технологических процессов строительства, ремонта, реконструкции и эксплуатации железнодорожного пути скоростных и особо напряженных линий. руководство этими процессами; выбор современных машин, механизмов, оборудования и их эффективное при-менение при ремонтах и техническом обслуживании скоростных и особо напряженных линий; обеспечение безопасности движения поездов, норм экологической и промышлен-ной безопасности при строительстве, реконструкции, эксплуатации и текущем содержа-нии железнодорожного пути и искусственных сооружений; организация диагностики и мониторинга верхнего строения пути, земляного по-лотна и искусственных сооружений скоростных и особо напряженных линий. - умений разрабатывать технологических процессов строительства, ремонта, реконструкции и эксплуатации железнодорожного пути скоростных и особо напряженных линий. руководство этими процессами; выбор современных машин, механизмов, оборудования и их эффективное при-менение при ремонтах и техническом обслуживании скоростных и особо напряженных линий; обеспечение безопасности движения поездов, норм экологической и промышлен-ной безопасности при строительстве, реконструкции, эксплуатации и текущем содержа-нии железнодорожного пути и искусственных сооружений; организация диагностики и мониторинга верхнего строения пути, земляного по-лотна и искусственных сооружений скоростных и особо напряженных линий. - навыков разработку технологических процессов строительства, ремонта, реконструкции и эксплуатации железнодорожного пути скоростных и особо напряженных линий. руководство этими процессами; выбор современных машин, механизмов, оборудования и их эффективное при-менение при ремонтах и техническом обслуживании скоростных и особо напряженных линий; обеспечение безопасности движения поездов, норм экологической и промышлен-ной безопасности при строительстве, реконструкции, эксплуатации и текущем содержа-нии железнодорожного пути и искусственных сооружений; организация диагностики и мониторинга верхнего строения пути, земляного по-лотна и искусственных сооружений скоростных и особо напряженных линий.

## **2. МЕСТО УЧЕБНОЙ ДИСЦИПЛИНЫ В СТРУКТУРЕ ОП ВО**

Учебная дисциплина "Технология и механизация железнодорожного строительства" относится к блоку 1 "Дисциплины (модули)" и входит в его базовую часть.

#### **2.1. Наименования предшествующих дисциплин**

Для изучения данной дисциплины необходимы следующие знания, умения и навыки, формируемые предшествующими дисциплинами:

#### **2.1.1. Транспортная безопасность**:

Знания: методами, способами и средствами планирования и реализации обеспечения транспортной безопасности;мероприятий по соблюдению правил техники безопасности, производственной санитарии, пожарной безопасности и норм охраны труда при строительстве, эксплуатации, техническом обслуживании и ремонте транспортных путей и сооружений;

Умения: основными методами, способами и средствами планирования и реализации обеспечения транспортной безопасности;разрабатывать и осуществлять мероприятия по соблюдению правил техники безопасности, производственной санитарии, пожарной безопасности и норм охраны труда при строительстве, эксплуатации, техническом обслуживании и ремонте транспортных путей и сооружений;

Навыки: владением основными методами, способами и средствами планирования и реализации обеспечения транспортной безопасности;способностью разрабатывать и осуществлять мероприятия по соблюдению правил техники безопасности, производственной санитарии, пожарной безопасности и норм охраны труда при строительстве, эксплуатации, техническом обслуживании и ремонте транспортных путей и сооружений;

#### **2.2. Наименование последующих дисциплин**

Результаты освоения дисциплины используются при изучении последующих учебных дисциплин:

2.2.1. Мониторинг железнодорожного пути

2.2.2. Основы научных исследований

2.2.3. Проектирование и расчет элементов верхнего строения железнодорожного пути

2.2.4. Проектирование и реконструкция железных дорог и высокоскоростных магистралей с применением геоинформационных технологий

2.2.5. Разводные и внеклассные мосты

2.2.6. Сейсмостойкость железнодорожного пути

2.2.7. Строительная климатология

2.2.8. Управление надежностью пути

### **3. ПЛАНИРУЕМЫЕ РЕЗУЛЬТАТЫ ОБУЧЕНИЯ ПО ДИСЦИПЛИНЕ (МОДУЛЮ), СООТНЕСЕННЫЕ С ПЛАНИРУЕМЫМИ РЕЗУЛЬТАТАМИ ОСВОЕНИЯ ОБРАЗОВАТЕЛЬНОЙ ПРОГРАММЫ**

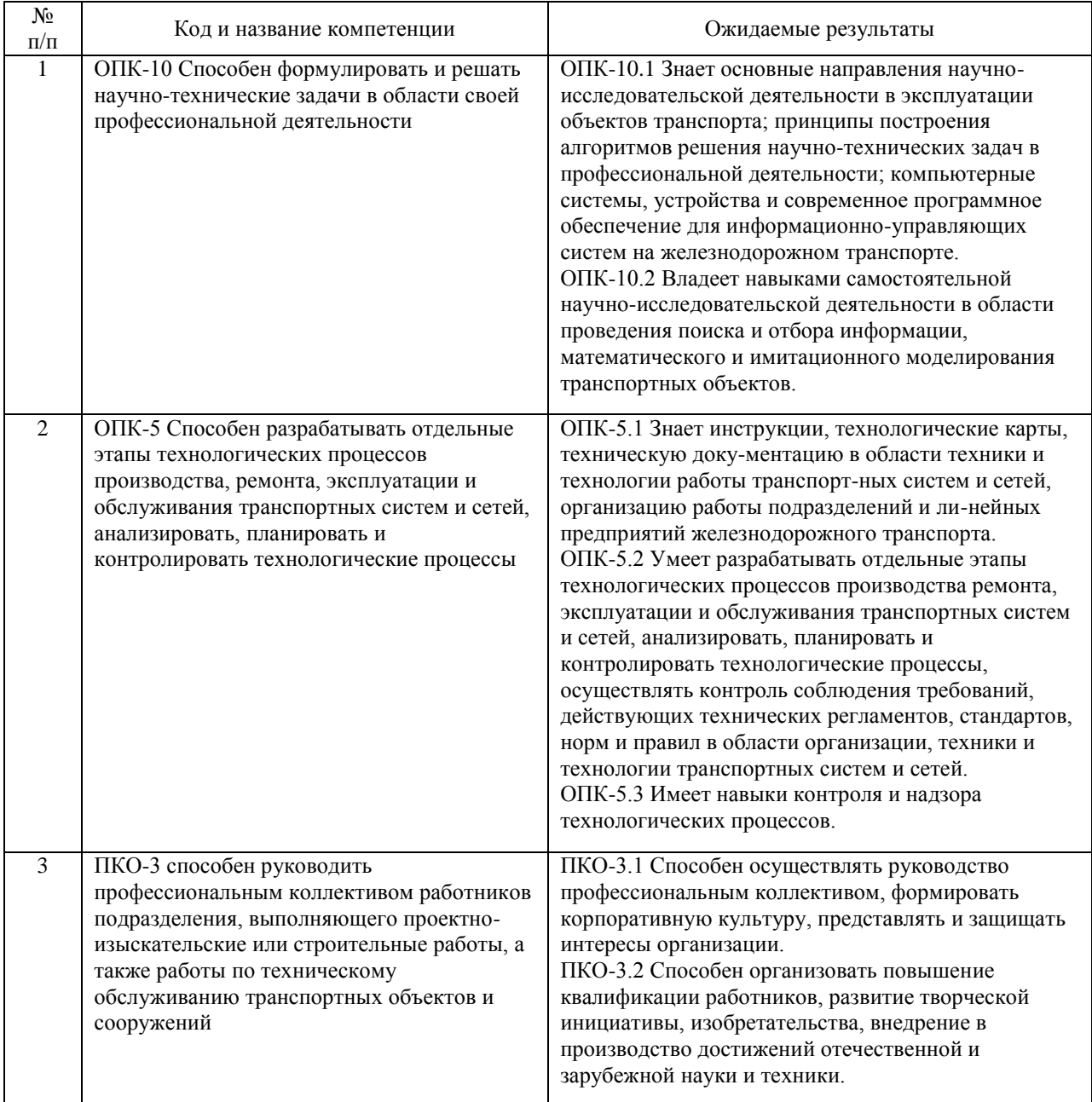

#### В результате освоения дисциплины студент должен:

# **4. ОБЪЕМ ДИСЦИПЛИНЫ (МОДУЛЯ) В ЗАЧЕТНЫХ ЕДИНИЦАХ И АКАДЕМИЧЕСКИХ ЧАСАХ**

### **4.1. Общая трудоемкость дисциплины составляет:**

4 зачетные единицы (144 ак. ч.).

### **4.2. Распределение объема учебной дисциплины на контактную работу с преподавателем и самостоятельную работу обучающихся**

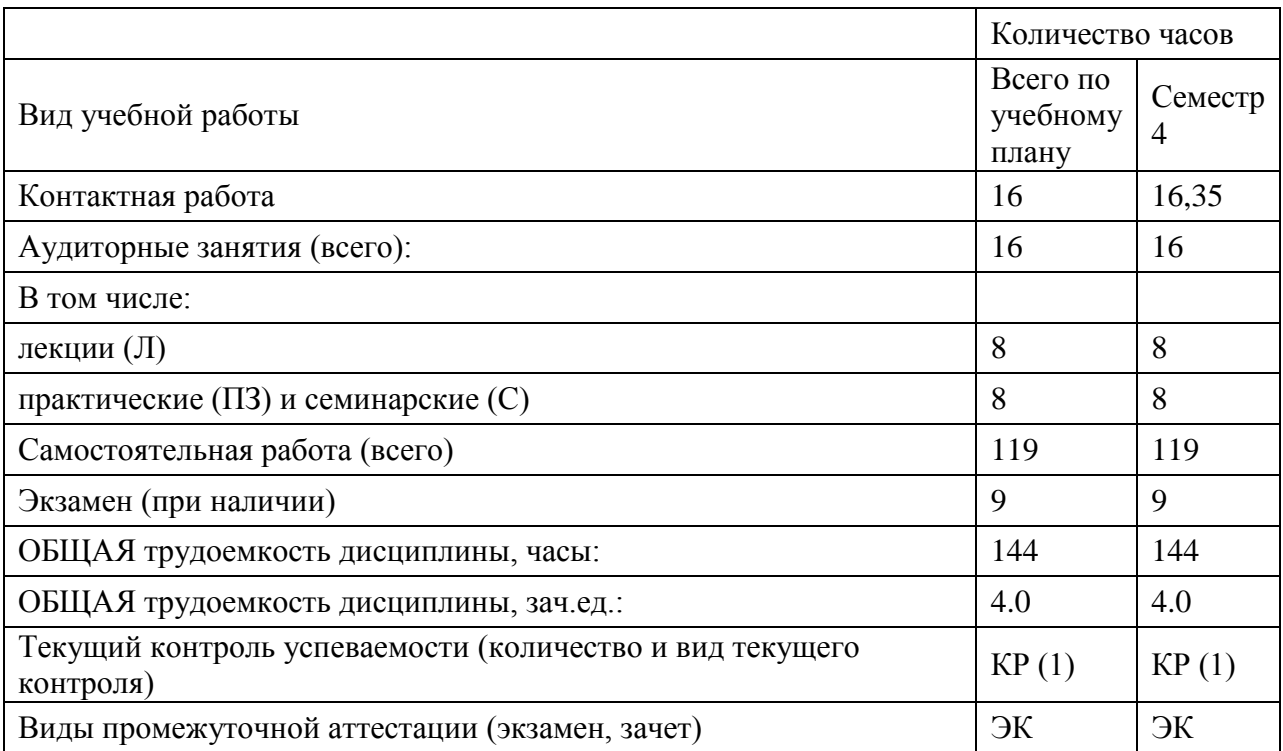

# **4.3. Содержание дисциплины (модуля), структурированное по темам (разделам)**

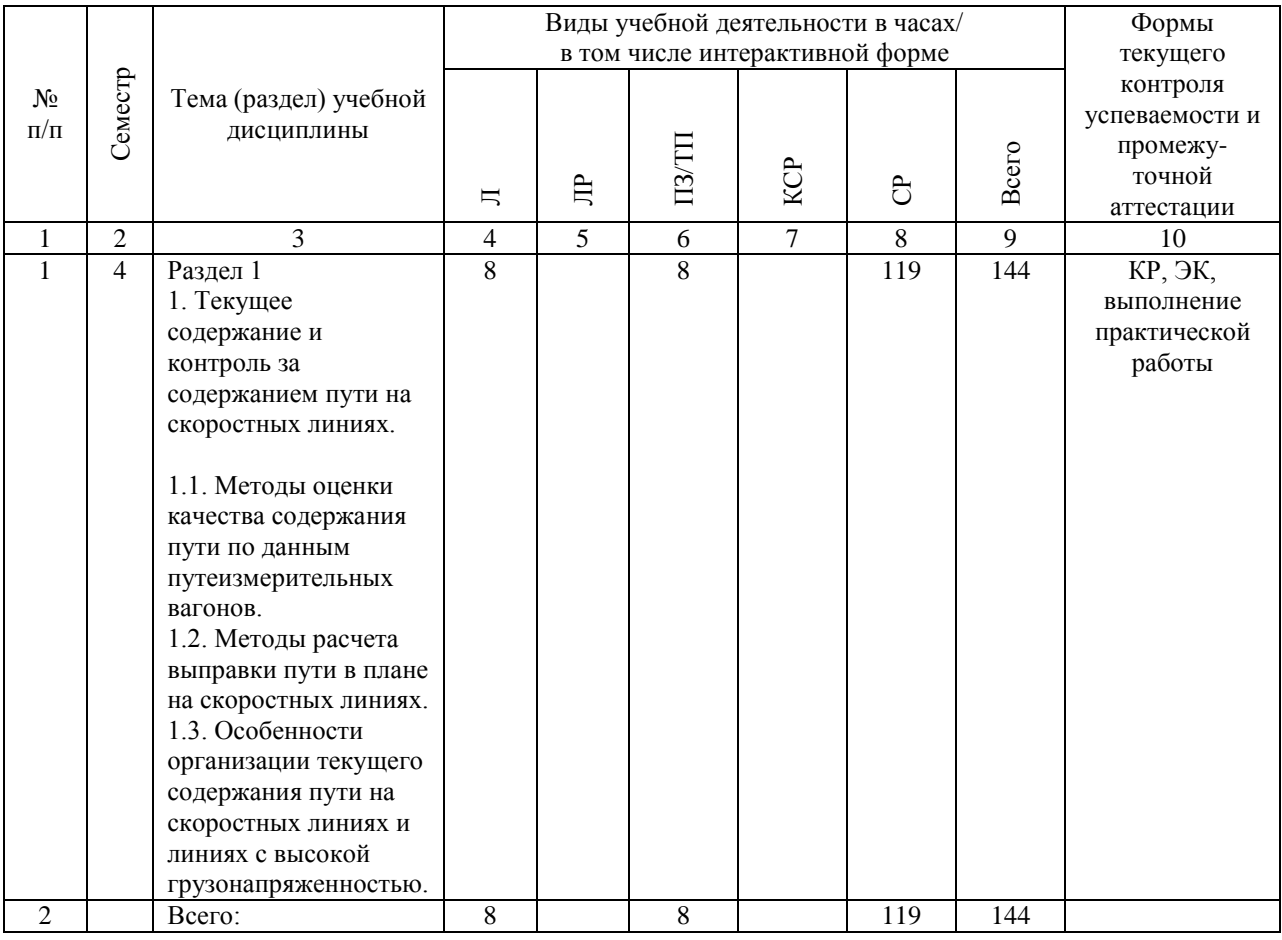

# **4.4. Лабораторные работы / практические занятия**

Лабораторные работы учебным планом не предусмотрены.

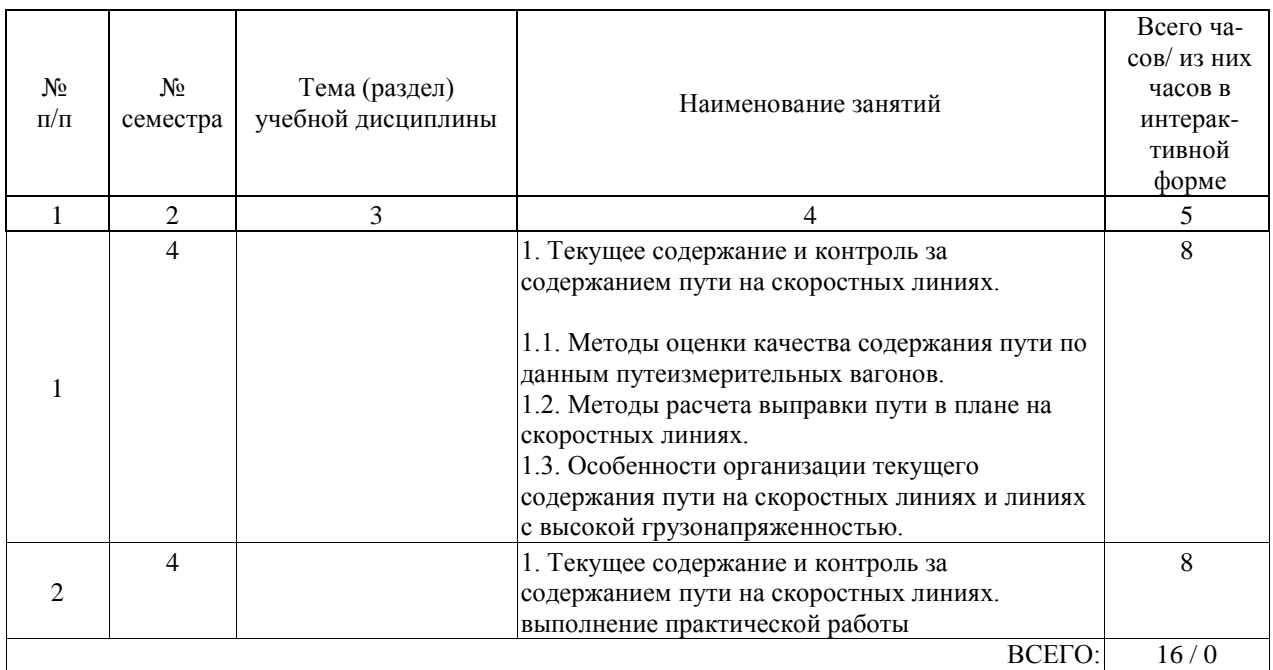

Практические занятия предусмотрены в объеме 8 ак. ч.

# **4.5. Примерная тематика курсовых проектов (работ)**

Курсовые проекты (работы) не предусмотрены

## **5. ОБРАЗОВАТЕЛЬНЫЕ ТЕХНОЛОГИИ**

В соответствии с требованиями федерального государственного образовательного стандарта высшего образования для реализации компетентностного подхода и с целью формирования и развития профессиональных навыков студентов по усмотрению преподавателя в учебном процессе могут быть использованы в различных сочетаниях активные и интерактивные формы проведения занятий, включая: Лекционные занятия.

Информатизация образования обеспечивается с помощью средств новых информационных технологий - ПК с соответствующим периферийным оборудованием; средства и устройства манипулирования аудиовизуальной информацией; системы машинной графики, программные комплексы (операционные системы, пакеты прикладных программ).

Самостоятельная работа.

Дистанционное обучение - интернет-технология, которая обеспечивает студентов учебнометодическим материалом, размещенным на сайте академии, и предполагает интерактивное взаимодействие между преподавателем и студентами.

Программа реализуется с применением электронного обучения и дистанционных образовательных технологий. Используются интернет- сервисы: система дистанционного обучения "Космос", электронная почта.

#### **6. УЧЕБНО-МЕТОДИЧЕСКОЕ ОБЕСПЕЧЕНИЕ ДЛЯ САМОСТОЯТЕЛЬНОЙ РАБОТЫ ОБУЧАЮЩИХСЯ ПО ДИСЦИПЛИНЕ (МОДУЛЮ)**

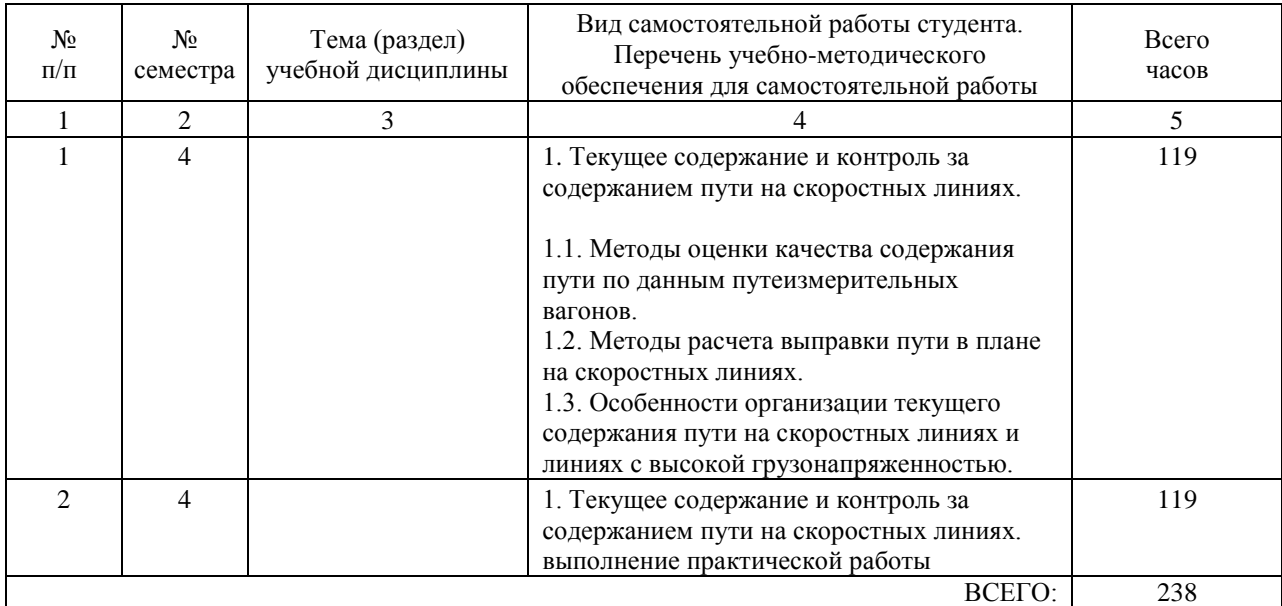

### **7. ПЕРЕЧЕНЬ ОСНОВНОЙ И ДОПОЛНИТЕЛЬНОЙ ЛИТЕРАТУРЫ, НЕОБХОДИМОЙ ДЛЯ ОСВОЕНИЯ ДИСЦИПЛИНЫ (МОДУЛЯ)**

# **7.1. Основная литература**

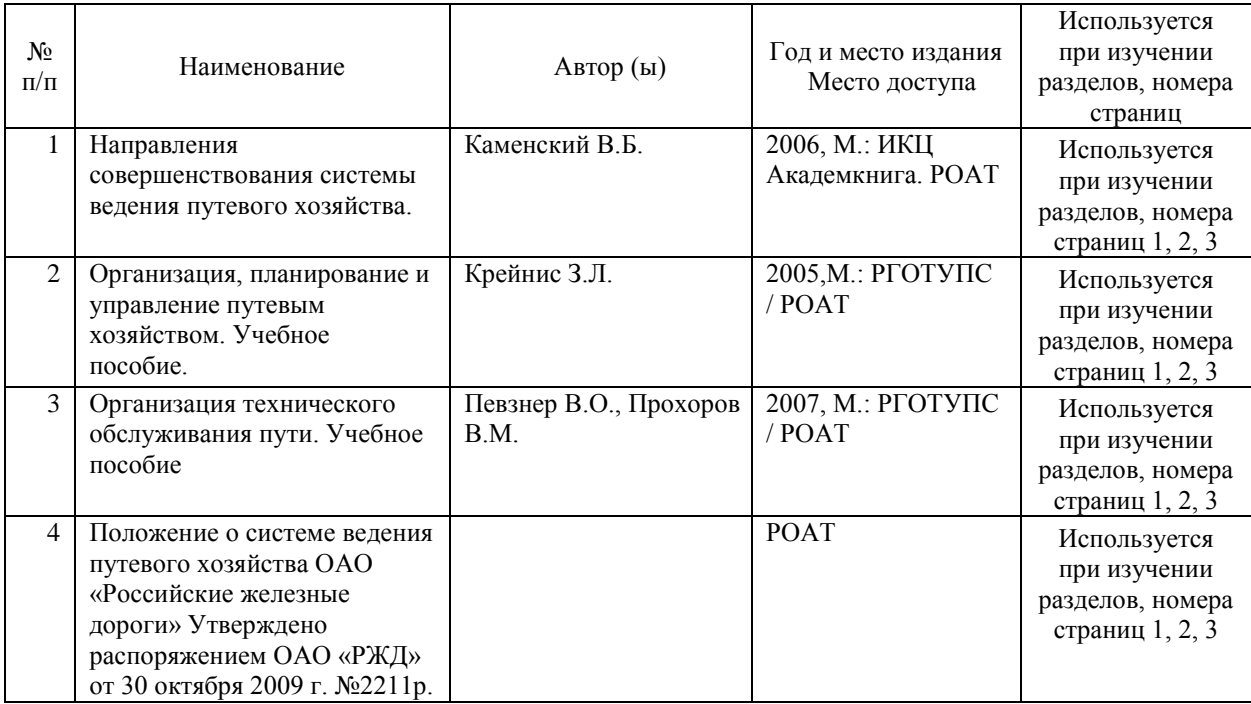

# **7.2. Дополнительная литература**

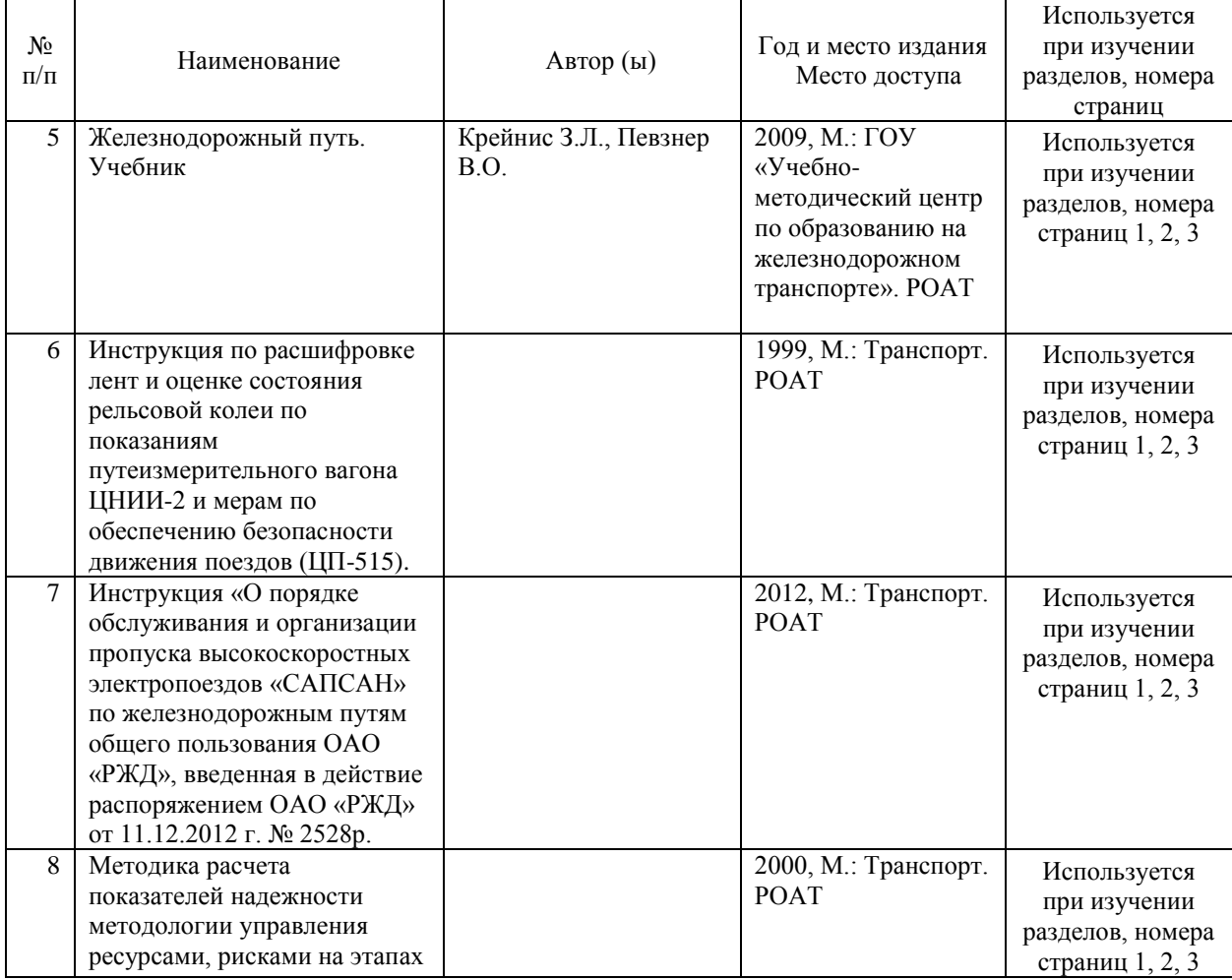

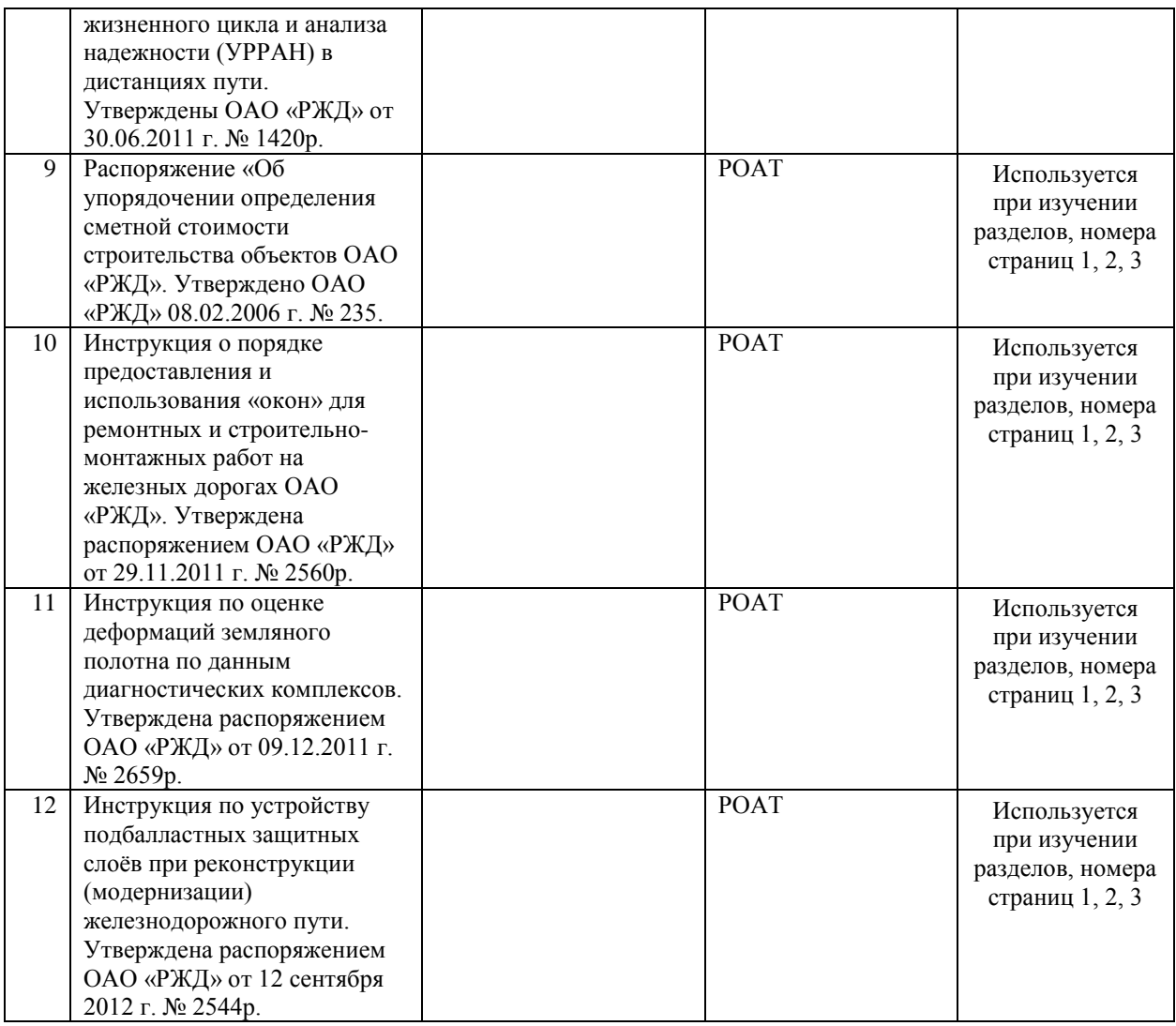

#### **8. ПЕРЕЧЕНЬ РЕСУРСОВ ИНФОРМАЦИОННО-ТЕЛЕКОММУНИКАЦИОННОЙ СЕТИ "ИНТЕРНЕТ", НЕОБХОДИМЫЕ ДЛЯ ОСВОЕНИЯ ДИСЦИПЛИНЫ (МОДУЛЯ)**

1. Официальный сайт РОАТ – http://www.rgotups.ru/

2. Официальный сайт МИИТ – http://miit.ru/

3. Электронно-библиотечная система РОАТ – http://www.biblioteka.rgotups.ru/

4. Электронно-библиотечная система Научно-технической библиотеки МИИТ http://library.miit.ru/

5. Электронные расписания занятий – http://appnn.rgotups.ru:8080/scripts/B23.exe/R01

6. Система дистанционного обучения «Космос» – http://stellus.rgotups.ru/

7. Электронные сервисы АСУ Университет (АСПК РОАТ) – http://appnn.rgotups.ru:8080/

8. Поисковые системы «Яндекс», «Google» для доступа к тематическим информационным ресурсам

9. Электронно-библиотечная система издательства «Лань» – http://e.lanbook.com/

10. Электронно-библиотечная система ibooks.ru – http://ibooks.ru/

11. Электронно-библиотечная система «ЮРАЙТ» – http://www.biblio-online.ru/

12. Электронно-библиотечная система «Академия» – http://academia-moscow.ru/

13. Электронно-библиотечная система «BOOK.ru» – http://www.book.ru/

14. Электронно-библиотечная система «ZNANIUM.COM» – http://www.znanium.com/

### **9. ПЕРЕЧЕНЬ ИНФОРМАЦИОННЫХ ТЕХНОЛОГИЙ, ПРОГРАММНОГО ОБЕСПЕЧЕНИЯ И ИНФОРМАЦИОННЫХ СПРАВОЧНЫХ СИСТЕМ, ИСПОЛЬЗУЕМЫХ ПРИ ОСУЩЕСТВЛЕНИИ ОБРАЗОВАТЕЛЬНОГО ПРОЦЕССА ПО ДИСЦИПЛИНЕ (МОДУЛЮ)**

Программное обеспечение должно позволять выполнить все предусмотренные учебным планом виды учебной работы по дисциплине «Управление техническим обслуживанием железнодорожного пути скоростных и особо напряженных линий»: теоретический курс, практические занятия, задания на контрольную работу, тестовые и экзаменационные вопросы по курсу. Все необходимые для изучения дисциплины учебно-методические материалы объединены в Учебно-методический комплекс и размещены на сайте университета: http://www.rgotups.ru/ru/.

- Программное обеспечение для выполнения практических заданий включает в себя специализированное прикладное программное обеспечение [укажите соответствующее программное обеспечение, например, Work Bench, MatCad, MathLab, Labview, Консультант плюс и т.д.], а также программные продукты общего применения

- Программное обеспечение для проведения лекций, демонстрации презентаций и ведения интерактивных занятий: Microsoft Office 2003 и выше.

- Программное обеспечение, необходимое для оформления отчетов и иной документации: Microsoft Office 2003 и выше.

- Программное обеспечение для выполнения текущего контроля успеваемости: Браузер Internet Explorer 6.0 и выше.

Учебно-методические издания в эектронном виде:

1. Каталог электронных пособий в системе дистанционного обучения «Космос» – http://stellus.rgotups.ru/ - «Вход для зарегистрированных пользователей» - «Ввод логина и пароля доступа» - «Просмотр справочной литературы» - «Библиотека». 2. Каталог учебно-методических комплексов дисциплин – http://www.rgotups.ru/ru/chairs/ -

«Выбор кафедры» - «Выбор документа»

### **10. ОПИСАНИЕ МАТЕРИАЛЬНО ТЕХНИЧЕСКОЙ БАЗЫ, НЕОБХОДИМОЙ ДЛЯ ОСУЩЕСТВЛЕНИЯ ОБРАЗОВАТЕЛЬНОГО ПРОЦЕССА ПО ДИСЦИПЛИНЕ (МОДУЛЮ)**

Учебная аудитория для проведения занятий должна соответствовать требованиям охраны труда по освещенности, количеству рабочих (посадочных) мест студентов и качеству учебной (аудиторной) доски, а также соответствовать условиям пожарной безопасности. Освещённость рабочих мест должна соответствовать действующим СНиПам. Кабинеты оснащены следующим оборудованием, приборами и расходными материалами, обеспечивающими проведение предусмотренных учебным планом занятий по дисциплине:

- для проведения лекций, демонстрации презентаций и ведения интерактивных занятий: мульти-дапроектором, компьютером (ноутбуком), экраном;

- для проведения практических занятий: аудиторной доской, мелом и индивидуальными заданиями;

- для проведения лабораторных работ: плакатами, индивидуальными заданиями;

- для организации самостоятельной работы студентов: учебные столы, стулья.

Технические требования к оборудованию для осуществления учебного процесса с использованием дистанционных образовательных технологий:

-колонки, наушники или встроенный динамик (для участия в аудиоконференции);

микрофон или гарнитура (для участия в аудиоконференции); веб-камеры (для участия в видеоконференции);

-для ведущего: компьютер с процессором Intel Core 2 Duo от 2 ГГц (или аналог) и выше, от 2 Гб свободной оперативной памяти;

-для студента: компьютер с процессором Intel Сeleron от 2 ГГц (или аналог) и выше, от 1 Гб свободной оперативной памяти.

Технические требования к каналам связи: от 128 кбит/сек исходящего потока; от 256 кбит/сек входящего потока. При использовании трансляции рабочего стола рекомендуется от 1 мбит/сек исходящего потока (для ведущего). При использовании трансляции рабочего стола рекомендуется от 1 мбит/сек входящего потока (для студента). Нагрузка на канал для каждого участника вебинара зависит от используемых возможностей вебинара. Так, если в вебинаре планируется одновременно использовать 2 видеотрансляции в конференции и одну трансляцию рабочего стола то для студента рекомендуется от 1,5 мбит/сек входящего потока.

### **11. МЕТОДИЧЕСКИЕ УКАЗАНИЯ ДЛЯ ОБУЧАЮЩИХСЯ ПО ОСВОЕНИЮ ДИСЦИПЛИНЫ (МОДУЛЯ)**

Дисциплина является одной из учебных дисциплин базовой части профессионального цикла обучения и способствует формированию у обучающихся профессиональных компетенции, знаний, умений и навыков, необходимых при изучении последующих дисциплин цикла на старших курсах.

11.1. Порядок освоения учебной дисциплины

Приступая к изучению учебной дисциплины, необходимо внимательно ознакомится со всеми разделами Рабочей программы и составить план работы на весь период, в котором планируется изучение дисциплины. Для этого рекомендуется:

• Ознакомиться с расписанием учебных занятий на сайте академии или и деканате факультета.

• Приобрести или получить в библиотеке рекомендованные в разделе 7.1, 7.2 настоящей программы учебники, учебные пособия, справочную литературу и другие методические и информационно-справочные материалы.

• Скачать с сайта системы дистанционного обучения «Космос»: - Задания на курсовой контрольную работу, а также прочие методические указания, размещенные на сайте по данной дисциплине.

• В соответствии с приведенными в заданиях рекомендациями выбрать номер варианта исходных данных для выполнения проекта.

• Произвести анализ и примерную оценку объема и трудоемкости работы по изучению отдельных разделов дисциплины и выполнению самостоятельной работы. С учетом расписания учебных занятий составить план работы и сроки выполнения ее разделов в каждом семестре.

• Приступить к освоению разделов учебной дисциплины в соответствии с п. 4.3. Рабочей программы.

11.2. Рекомендации по выполнению отдельных разделов Рабочей программы.

11.2.1. Аудиторные занятия:

• Лекции - дают систематизированные основы научных знаний по изучаемой учебной дисциплины и концентрируют внимание на наиболее важных и проблемных вопросах. Целесообразно нести конспект лекций, быть внимательным и инициативным, активно воспринимать получаемую информацию. Законспектированные темы лекционных занятий необходимо систематизировать по разделам рабочей программы и использовать при подготовке к промежуточной аттестации.

Практические занятия являются обязательным видом аудиторных занятий и проводятся по утвержденному расписанию учебных занятий. Перед началом занятий необходимо

ознакомиться с их тематикой (п. 4.2.2.), подобрать и тщательно проработать теоретический материал по теме занятия, (п. п. 7.1 и 7.2). На практическом занятии необходимо иметь при себе методические указания, справочные, информационные материалы и прикладные программные средства (п.8.3.), необходимые для выполнения задания (рекомендуется на съемном носителе). Практические замятия формируют у обучающих умения и навыки, предусмотренные профессиональными компетенциями. 11.2.2. Самостоятельная работа - наиболее трудоемкая часть учебного процесса. В процессе самостоятельной работы необходимо освоить те темы разделов учебной дисциплины (п. 4.З.), которые не вошли в тематику аудиторных занятий. Наиболее эффективным методом освоения учебной дисциплины является конспектирование изучаемых тем разделов учебной дисциплины с последующим самоконтролем результатов освоения. Самоконтроль результатов освоения разделов учебной дисциплины рекомендуется проводить с использованием контрольных вопросов, (раздел 12 Рабочей программы), а также решением типовых задач и примеров, приведенных в литературных источниках и методических пособиях.

На основе изучения теоретической части учебной дисциплины и выполненных работ, студент может выполнить самостоятельно контрольнукю работу, которая выдается преподавателем в период установочной сессии.

11.2.3.Контрольная работа- является завершающим этапом освоения учебной дисциплины на текущем курсе обучения. В процессе ее выполнения студент демонстрирует способность применять полученные знания, умения и навыки для оптимального решения поставленных задачи. Проект выполняется в соответствии с «Методическими указаниями» с использованием рекомендованных литературных источников (раздел 7.1, 7.2). Защита работы проводится в устной форме и состоит из ответов на вопросы по существу выполненной работы.

11.3. Требования к уровню освоения учебной дисциплины и формированию профессиональных компетенции.

Уровень освоения учебной дисциплины и формирования профессиональных компетенции осуществляется с помощью текущего контроля успеваемости и промежуточной аттестации (раздел 12 Рабочей программы).

Текущий контроль успеваемости осуществляется в процессе аудиторных занятий, в том числе на практических занятиях, а также при рецензировании и защите проекта. В процессе защиты оцениваются знания, умения и навыки, достигнутые в результате процесса обучения.

Контроль самостоятельной работы обучающегося (КСР) проводится в форме автоматизированного тестового контроля с использованием системы дистанционного обучения «КОСМОС». Тематика, структура и пример тестового задания приводятся в разделе 12.